# natica

# ZEITUNG

Freitag, 15.09.06

# OpenBC – IF-Kontakte halten und ausbauen

Frauen lernen sich auf der Informatica Feminale kennen, und nach einem kurzem Gespräch folgt die Frage: Bist du auch bei OpenBC? Wer dabei ist, hat wenig später einen neuen Kontakt in der OpenBC-Liste, wer nicht, eine Einladung im Mail-Eingang. Doch was ist OpenBC? Für diejenigen, die noch nicht "drin" sind, folgt hier eine kurze Darstellung:

**OpenBC** ist eine Online-Plattform, die - kurz gesagt - zum Netzwerken genutzt wird. Eine Theorie besagt, dass jede Person jede andere Person über höchstens drei Zwischenkontakte ebenfalls kennen könnte. Dies wird in OpenBC grafisch dargestellt.

Hier könnt ihr Kontakte zu Personen halten und ausbauen, Bekannte wiederfinden, Recherchen zu Fachthemen durchführen und nach Praktika oder Jobs suchen.

Das besondere gegenüber anderen Plattformen ist, dass ihr anschauen könnt, welche Kontakte die Personen im Adressbuch haben (wenn diese das erlauben). Und ganz wichtig ist:

Ihr könnt selbst entscheiden, wieviel von euren (Kontakt)-Daten ihr welchen Personen freigebt und wer euch Nachrichten schreiben darf.

Klar, mit OpenBC tragen wir einen Schritt zum gläsernen Menschen bei, doch für mich überwiegen bei OpenBC klar die Vorteile.

Wie ihr über die Mailingliste lesen konntet, haben Martina und ich einen geschlossenen IF-Raum eingerichtet. Hier wollen wir Ideen sammeln für die Organisation der (Jubiläums) Informatica im nächsten Jahr, Fachfragen diskutieren, den Kontakt aufrechterhalten und ein Wissensnetzwerk aufbauen. Die Gruppe lebt durch unsere und eure Beiträge!

Eine .geschlossene Gruppe" bedeutet, dass jede erst eine E-Mail an uns "Moderatorinnen" senden muss, bevor sie der Gruppe beitreten kann. Der Austausch kann ebenfalls nur von den Mitfrauen gelesen werden. Damit nicht jede ständig schauen muss, was

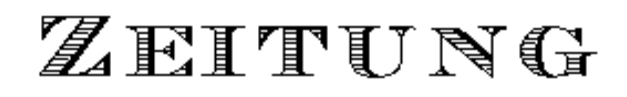

### Freitag, 15.09.06

sich online getan hat, ist es möglich, RSSFeeds zu abonnieren sowie viele weitere Möglichkeiten wie Tags, Termine etc.

#### Alles voll WEB 2.0!

ை.

 $f \circ r$ m

matica

Kontaktdaten: Wer noch Fragen hat oder zu OpenBCeingeladen werden möchte, sendet bitte eine Mail an mich (nicole@rosenboom.info) oder an Martina (martl.f@gmx.de).

Als Moderatorin ist es sinnvoll, eine Premium-Mitgliedschaft bei OpenBC zu haben, um z.B. Newsletter versenden zu können. Zehn neu angemeldete Teilnehmerinnen bedeuten einen Monat Premium-Mitgliedschaft im Wert von 5,95 Euro für die jeweilige Werberin, die wir dann nicht bezahlen müssen. Für Forumsteilnehmerinnen ist eine Premium-Mitgliedschaft nicht notwendig, es stehen auch so eine Menge Funktionen in OpenBC zur Verfügung ... aber noch ein Anreiz, euch über einen Einladungslink von uns zu registrieren: auch Ihr könnt dann im ersten Monat eine Premium-Mitgliedschaft geniessen!

*Nicole*

# OpenBC die zweite – informell

Hallo allerseits,

OpenBC hat sich breitschlagen lassen und uns eine Gruppe mit dem Namen "Informatica Feminale"

geschenkt :) Dies hat den Sinn und Zweck, dass wir "privat" in einem Forum diskutieren und netzwerken können, ohne selbst ein Netzwerk aufbauen zu müssen (was frau natürlich trotzdem noch kann).

Direkte Einladungen sind nicht möglich – ihr müsst euch mit einem OpenBC-Account einloggen und nach der Gruppe "Informatica Feminale" suchen. Da es sich um eine geschlossene Gruppe handelt, müssen wir Moderatorinnen (Nicole und ich) euch auch noch freischalten.

Wer noch nicht bei OpenBC ist, bitte eine kurze E-Mail an mich oder Nicole schicken, dann laden wir euch gerne dazu ein :) Entschuldigt die Unnannehmlichkeiten, wir hätten das auch gerne ein bisschen einfacher gehabt...

Viel Spaß damit.

 *Martina*

Kontaktdaten: siehe erster Artikel zu OpenBC.

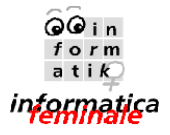

# ZEITUNG

# WIKI & Co.

Welche Möglichkeiten gibt es noch, zwischen den Jahren" mit den Themen und Frauen der Informatica Kontakt zu halten?

Zunächst über die Mailingliste, in die jede Teilnehmerinnen eingetragen ist. Nur wer sich erst im Tagungsbüro angemeldet hat, muss sich nachträglich auf der Liste anmelden. Schickt eine Mail an Veronika, dann seid ihr dabei.

Ein Lob an Maria, Friederike und Brigitte, die in den letzten Jahren die Zeitung nicht nur während der zwei Wochen Sommerstudium, sondern auch monatlich mit Beiträgen füll(t)en. Wusstet ihr, dass jede von uns Beiträge schreiben kann? Es wäre toll, Kurzartikel, Rezensionen und Erfahrungen von euch aus Studium und Beruf dort zu lesen. Artikel für die Zeitung sendet per Mail an zeitung@horus.at.

Und dann gibt es noch das WIKI. Wer auf der Mailingliste ist, weiß, dass Brigitte nun einen Passwortschutz hinzugefügt hat. Dies ist auf Wunsch einiger geschehen – nicht alle Beiträge dort sind unbedingt "karriereförderlich" ;-) (Zitat einer Dozentin)

Werbeblock: Wer schon jetzt einen Kalender 2007 hat: los geht die Jubiläums-Informatica am 31.8, die Kurse folgen in den ersten zwei September-Wochen.

Versucht, dabei zu sein ... die Planungen für das Jubiläums- und das Kurs-Programm der 10. Informatica Feminale in Bremen sind versprechend!

Über die beschriebenen Medien (OpenBC, Mailingliste, Online-Zeitung und WIKI) gibt es zahlreiche Möglichkeiten, mitzugestalten.

Bis zum nächsten Jahr dann also – live und in Farbe bei der Jubiläums-Informatica Feminale 2007!

 *Nicole*

Mailingliste: sollten alle drin sein; wenn nicht: Mail an veronika.oechtering@uni-bremen.de senden. Beitrittsmöglichkeiten zu OpenBC: siehe Artikel Zeitung:  [http://www.zeitung.informatica](http://www.zeitung.informatica-feminale.de/)[feminale.de](http://www.zeitung.informatica-feminale.de/)

# ZEITUNG

Freitag, 15.09.06

WIKI: [http://www.zeitung.informatica](http://www.zeitung.informatica-feminale.de/wiki/)[feminale.de/wiki/](http://www.zeitung.informatica-feminale.de/wiki/) – Die Logindaten für das Wiki sind an die Mailingliste gesendet worden. Welche sie nicht (mehr) hat: per Mail die Zeitung fragen.

ெட

 $f \circ r$ m

informatica

### **Mit Bremen im Kontakt**

101,2 **Radio Bremen Vier** – Im Internet könnt ihr von überall auf der Welt mit Bremen in Kontakt bleiben. Radio Bremen Vier sendet auch über Internet.

> http://www.radiobremen.de/bremenvier

## **Abschied**

14:00 **Ausklang** der Informatica mit Sekt und Kuchen, MZH 7220

### **Heute in der Mensa**

**Essen 1** – Tagessuppe, gebratenes Seelachsfilet auf Rahm - Blattspinat angerichtet, dazu Bandnudeln (Studis 2,00 Euro)

**Vegetarisch** – Gemüsepfanne >>Mexiko<< mit Bohnen, Mais, Paprika & Wedges (Studis 2,90 Euro)

**Pfanne** – Rumpsteak mit Orangenpfeffer gebraten, Grilltomate & Western - Kartoffeln (Studis 5,50 Euro)

#### **Musik am Hollersee**

Am Wochende noch in Bremen? "Musik und Licht am Hollersee", Open-Air-Highlight im Spätsommer.

17.09.06, 20:00 Uhr, rund um den Hollersee (am Bürgerpark auf der Seite des Hauptbahnhofs, vor dem Parkhotel)

# Das Wetter heute ...

Vormittags ist es heiter bis sonnig, auch am Nachmittag scheint bei 24 Grad häufig die Sonne. In der Nacht ist es wechselnd bewölkt bei Werten um 16 Grad.

### *... und die nächsten Tage*

Bis Sonntag wechseln sich Sonne und Wolken ab bei Temperaturen zwischen 23 bis 24 Grad. Montag wechseln sich Sonne und ein paar Wolken ab bei 24 Grad und Dienstag gibt es Gewitter.

*(Quelle: donnerwetter.de)*

*Impressum: Redaktion: das Offene Zeitungsteam eMail: zeitung@horus.at [http://zeitung.informaticafeminale.de](http://zeitung.informatica-feminale.de/)*